Документ подписан простой электронной подписью Информация о владельце: ФИО: Максим МИТЧЕЗ ТРАЧОР SCIENCE AND HIGHER EDUCATION OF THE RUSSIAN Должность: директор департамента по образовательной политике<br>Лата полписания: 11.10.2023 14:39:10 **FEDERATION** Дата подписания: 11.10.2023 14:39:10 Уникальный программны<u>й</u> к<mark>люч:</mark> 8db180d1a3f02ac9e60521a5672742735c18b1d6

"Moscow Polytechnic University"

**APPROVE** Vice-President for International Affairs /Yu.D. Davydova/  $\varpi$ 2023 Dean of the Faculty of Economics and Management /A.V. Nazarenko/ 2023

#### **WORKING PROGRAM OF THE DISCIPLINE**

"Digitalization of management processes"

Field of study 38.03.02 Management

Educational program (profile) "Business Process Management"

> Qualification (degree) **Bachelor**

> > Form of study Half-time

> > Moscow 2023

# **Developer(s):**

Associate Professor, Ph.D. /S.V. Bolotnikov/

**Agreed:** Head of the department "Management", Candidate of Economics, Associate Professor (E.E. Alenina)

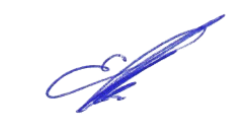

## **Content**

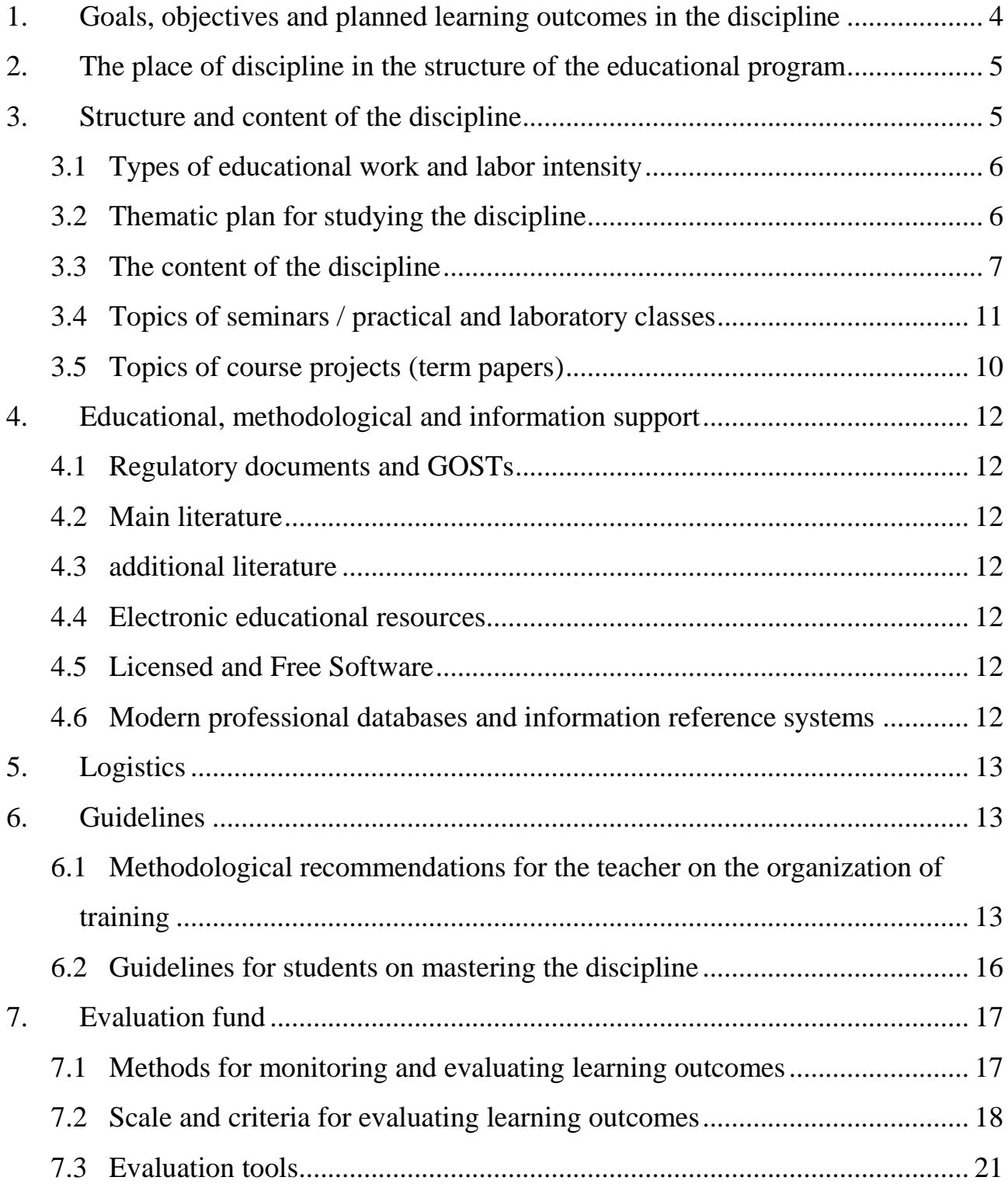

## **1. Goals, objectives and planned learning outcomes in the discipline**

<span id="page-3-0"></span>The main goals of mastering the discipline "Digitalization of management processes" include:

– formation of knowledge about modern principles, methods and means of modern information technologies in relation to management, methods and means of their application in business;

- preparing students for activities in accordance with the qualification characteristics of a bachelor in the direction, including the formation of skills to identify the necessary improvements in the organization; ensuring the use of information technologies to improve the efficiency of professional activities.

The main tasks of mastering the discipline "Digitalization of management processes" include:

– mastering the methodology, analysis and selection of information technologies for application in the conditions of professional activity in the organization. mastering the methods and conditions for using information technologies, choosing evaluation criteria, quality indicators, determining the parameters to be checked, the procedure for determining and processing the information received and its protection.

Training in the discipline "Digitalization of management processes" is aimed at developing the following competencies among students:

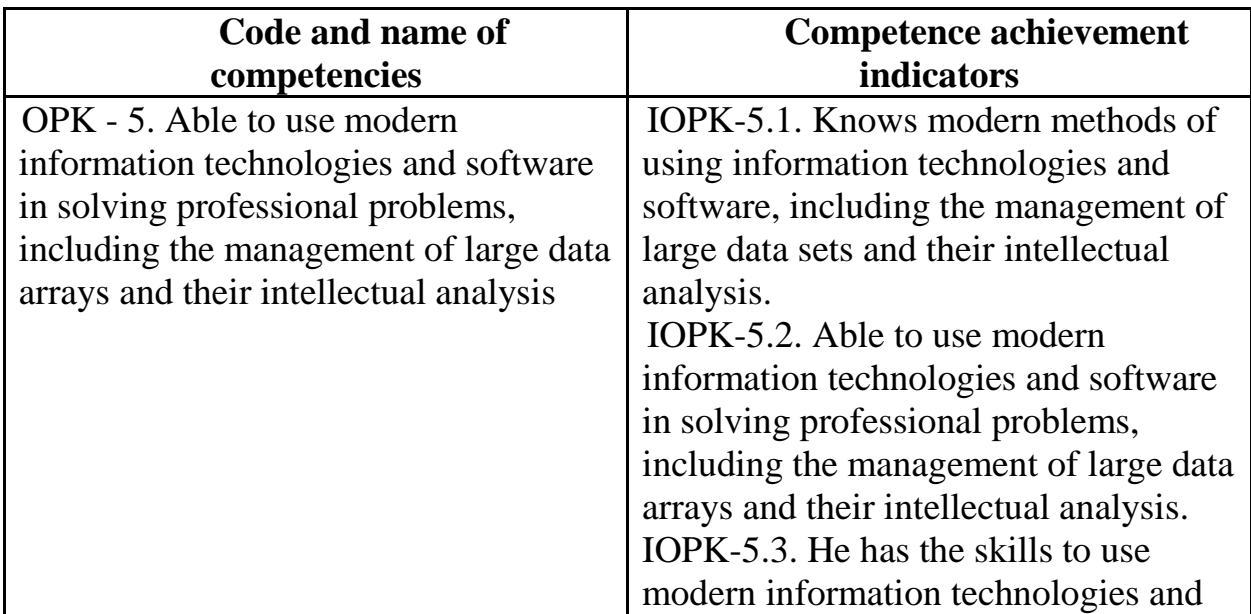

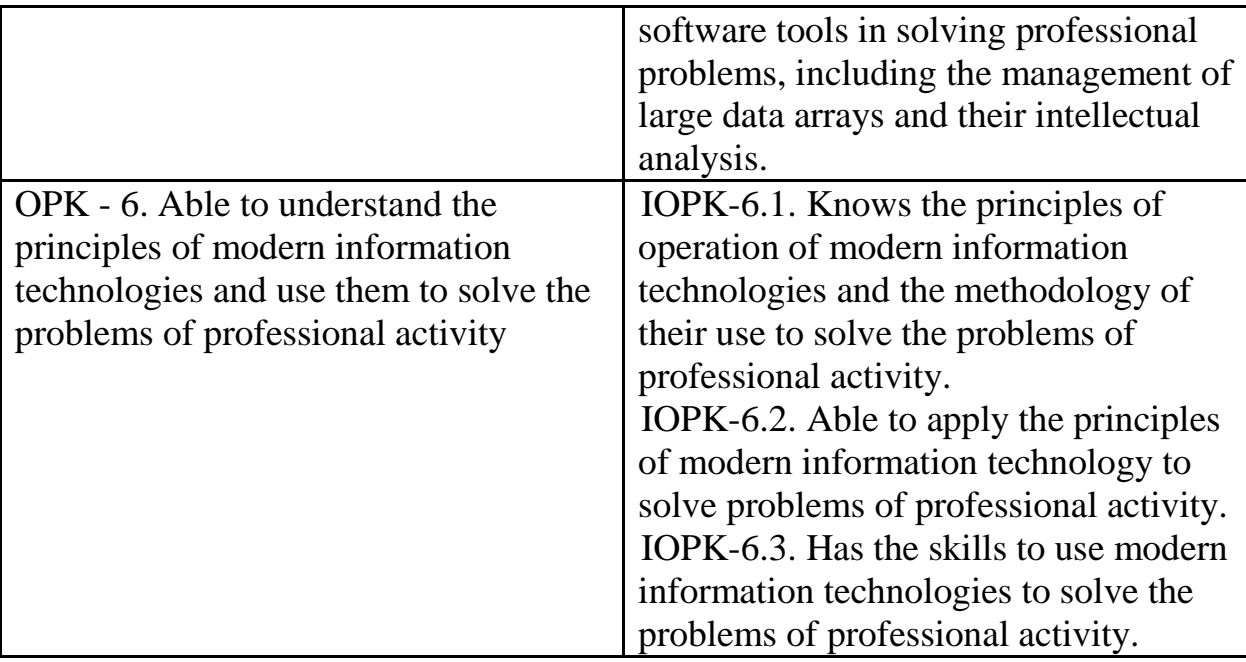

## **2. The place of discipline in the structure of the educational program**

<span id="page-4-0"></span>Discipline "Digitalization of management processes" refers to the number of academic disciplines of the part formed by the participants of educational technologies (B1.2.03) of the bachelor's educational program.

The discipline "Digitalization of management processes" is interconnected logically and content-methodically with the following disciplines and practices of the EP:

- "Digital Literacy";
- "Technologies for organizing managerial interaction";
- − "Process management";
- − "Business process management tools";
- − "Fundamentals of Technological Entrepreneurship".

## **3. Structure and content of the discipline**

<span id="page-4-1"></span>The total complexity of the discipline is:

half-time form - 4 credit units, i.e. 144 academic hours (of which 126 hours are students' independent work).

Second term:

half-time: lectures - 8 hours, practical classes - 10 hours, form of control exam.

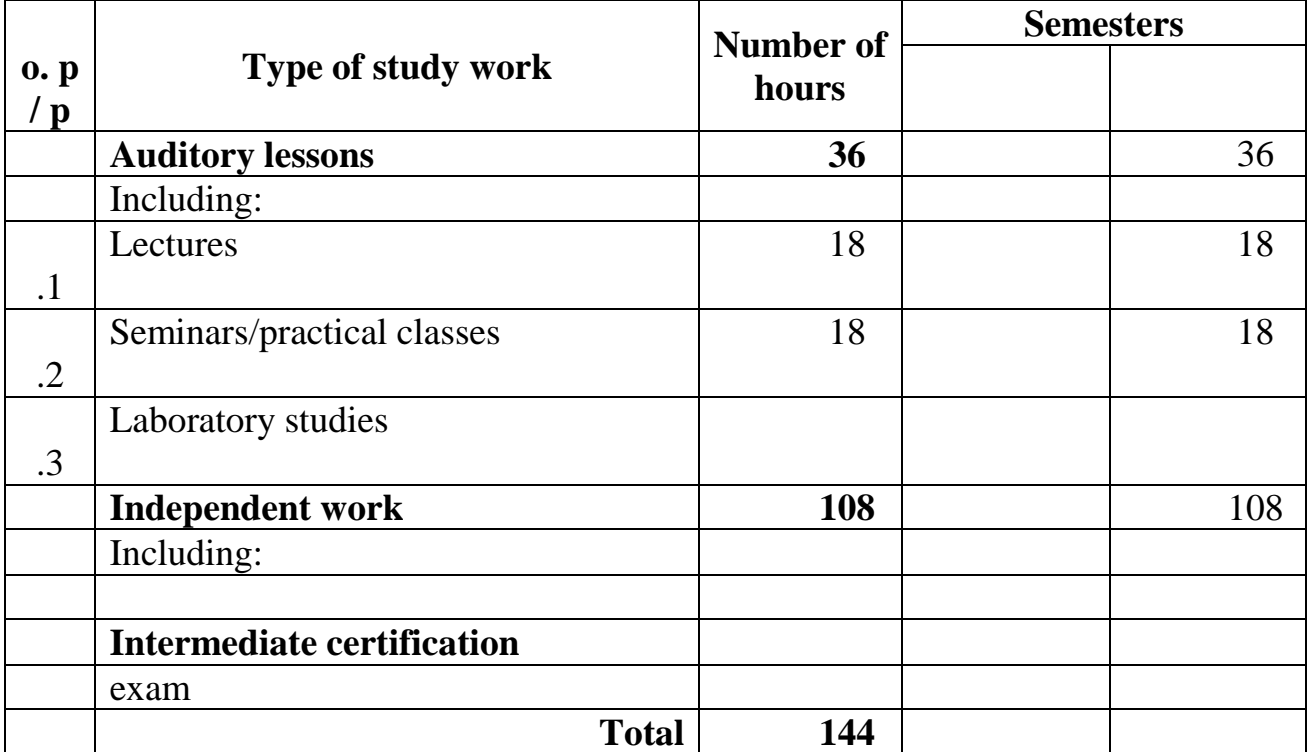

## <span id="page-5-0"></span>**3.1 Types of educational work and labor intensity** 3.1.1. Half-time education

# **3.2 Thematic plan for studying the discipline**

<span id="page-5-1"></span>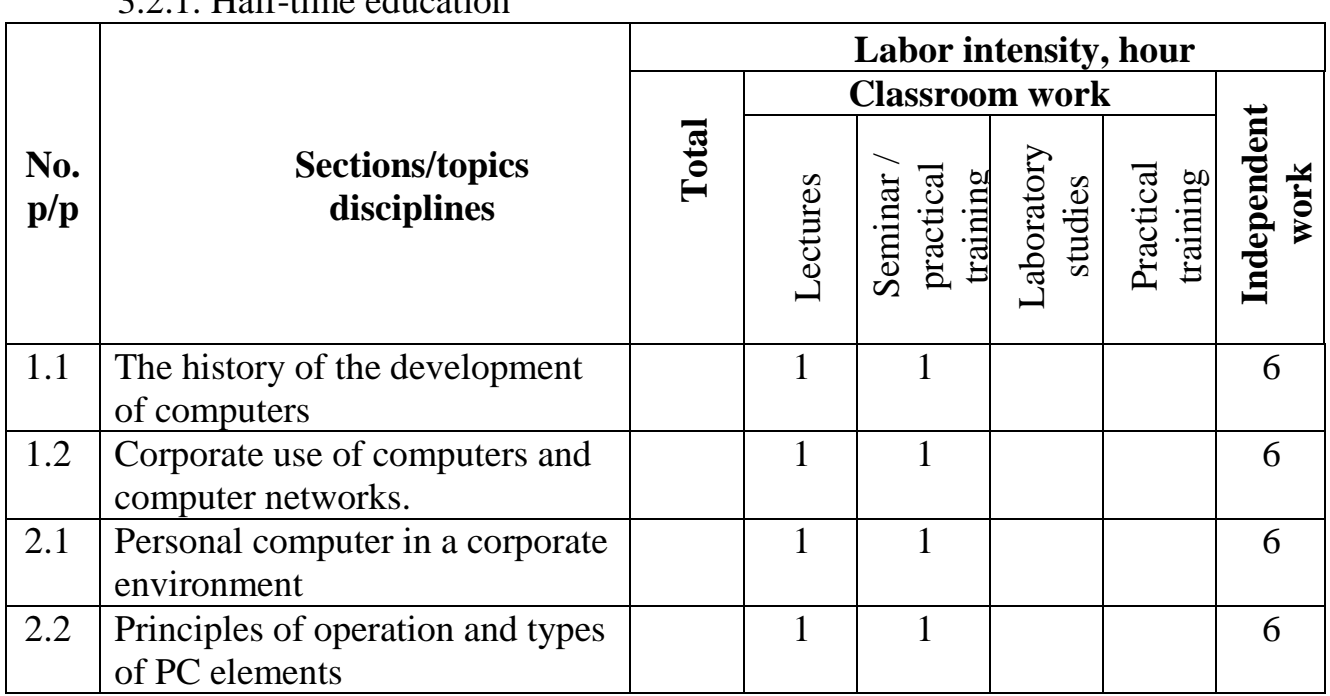

# 3.2.1. Half-time education

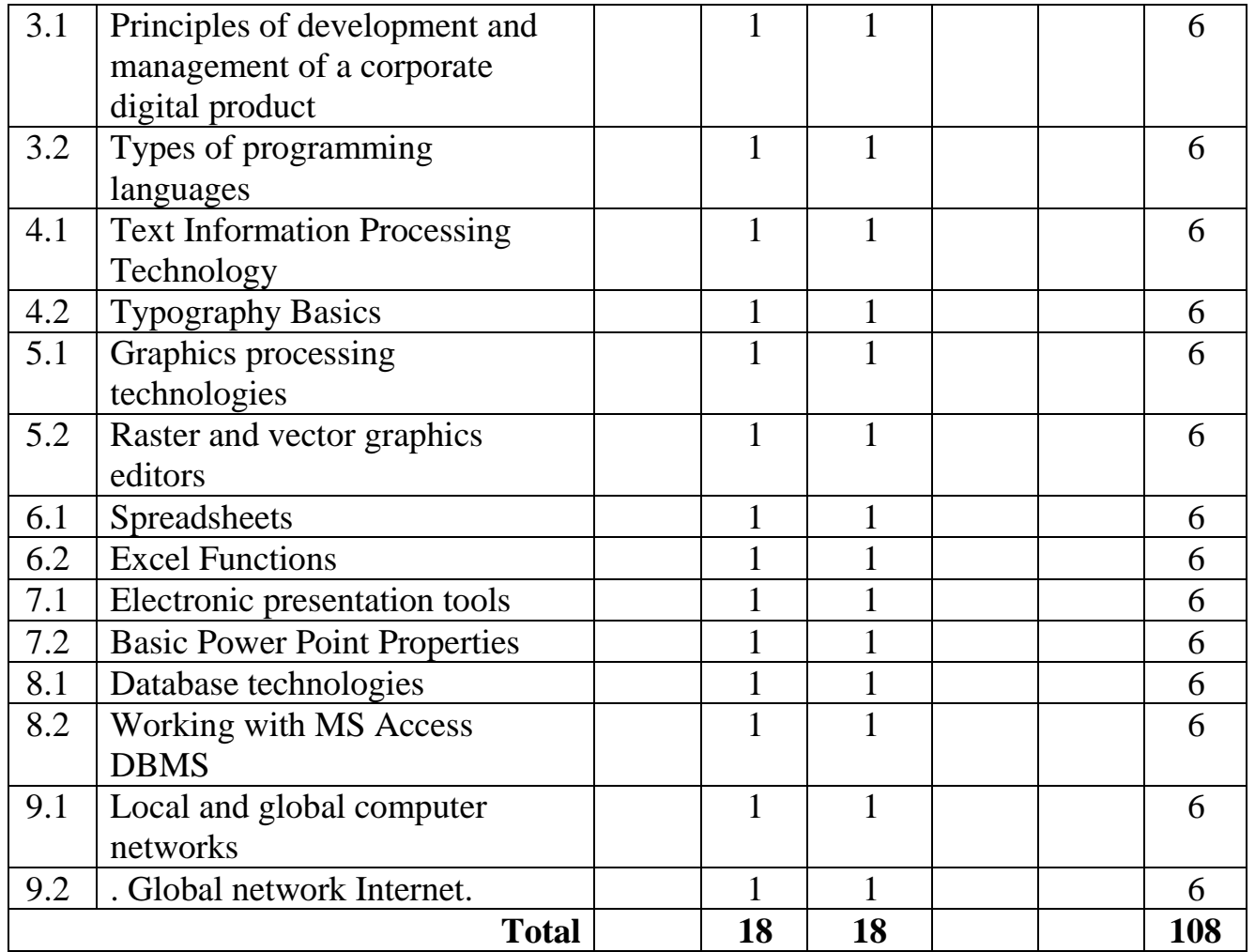

## <span id="page-6-0"></span>**3.3 The content of the discipline**

### **Topic 1. The history of the development of computers.**

The concept of "computer". The first computers. Alan Turing is the creator of the first computer. General purpose computer model Encryption systems. The evolution of Windows. Corporate use of computers and computer networks.

## **Topic 2. Personal computer in a corporate environment.**

Form factors of modern computers (computers). Office PC configuration. The main elements and their characteristics of a modern PC. Principles of operation and types of PC elements. Data input/output devices used in business networks.

**Topic 3. Principles of development and management of a corporate digital product.**

Stages of digital product development. Types of programming languages. Data typing. Declarative and imperative programming languages. programming paradigms. Procedural and Object-Oriented Languages. VBA programming language.

### **Topic 4. Text information processing technology**

Working with text in Microsoft Word. An extended set of typical operations, including contextual search and replace, save operations, spelling and syntax checking, synonym dictionary, setting general page settings, autotext, using templates, macros, merging documents. Fundamentals of typography. GOST R 7.0.97-2016. Working with tables. Formation of hyperlinks. Creation of document content. Formation and work with document sections. Style template.

### **Topic 5. Technologies for processing graphic information**

The concept of computer graphics. Raster and vector graphic editors. Fundamentals of artistic design of advertising products. Graphics in texts. Fundamentals of color and composition in a corporate environment. State-of-the-art graphics creation software. Image processing. Features of the output of graphic images for printing.

### **Topic 6. Spreadsheets**

Spreadsheet Microsoft Excel. Program interface. Operations with workbooks and sheets. Basic formulas for the analysis of quantitative indicators of the organization. Excel functions. Construction of graphs and diagrams. Sorting and selection of data.

### **Topic 7. Means of electronic presentations**

Microsoft Power Point Presentation as a means of presenting ideas. Basic properties of Power Point. Development of presentations. Control playback of presentations.

## **Topic 8. Database technologies.**

Database management systems. Microsoft Access The concept of information support. Definitions of a database (DB), a database management system (DBMS), a

databank. Data organization models: hierarchical, network, relational. DB classification. Architectures of centralized database systems with network access: file-server, client-server. Relational database design. Generalized technology of user work in DBMS. Working with Access DBMS. Table structure and data types. Organization of data in relational databases. Data integrity. Creating inter-table links. Entering, editing, sorting, filtering data. Printout. Creation of forms, requests, reports. Automation of work with a DB by means of VBA. Structured query language SQL.

### **Topic 9. Local and global computer networks**

Network technologies for data processing. Fundamentals of computer communication. Principles of organization and basic topologies of computer networks. Network service and network standards. Global network Internet. The structure of the Internet. Ways of transferring information to the Internet (protocols, services). Services provided by the Internet (search engines, file servers, news servers, information channels). Internet connection. Programs for sending and receiving e-mail. Creating an email.

### **3.4 Topics of seminars / practical and laboratory classes**

- <span id="page-8-0"></span>1. Solving logic problems
- 2. Make a schedule and describe the route scheme
- 3. Compose a memo
- 4. Map Digital Enterprise Product Development in Word
- 5. Creating sheets in MS WORD
- 6. Format text with according to GOST R 7.0.97-2016
- 7. Create a flyer in Word
- 8. Create an information poster for your study group.
- 9. Creating a graphic product card for an online store.
- 10. Analysis of data on the organization, calculation of profit and profitability of sales. Building a sales schedule.
- 11. Create a table and chart from payroll data

12. self-presentation

13. Create a creative title slide for your presentation.

14. Creating an electronics store database in MS Access DBMS

15. Creating a sales registration database

16. Analysis of information from search engines

17. Create a presentation on network topologies

## **3.5 Topics of course projects (term papers)**

<span id="page-9-0"></span>1. The impact of digitalization on the effectiveness of management processes in an organization.

2. Application of digital technologies in human resource management.

3. Cybersecurity in the context of digitalization of management processes.

4. Optimization of the process of making managerial decisions when using digital tools.

5. Implementation and use of artificial intelligence in the digitalization of management processes.

6. Analysis and management of big data in the context of digitalization of management processes.

7. Advantages and disadvantages of automation of management processes in the digital environment.

8. Modern methods of data visualization in the digitalization of management processes.

9. The role of mobile applications in the digital transformation of management processes.

10. Digitalization of financial management in the organization.

11. The process of modernization of management processes under the influence of digital technologies.

12. The impact of digitalization on project management in the organization.

13. Optimization of logistics processes using digital tools.

14. Integration of digital management systems into the business processes of the organization.

15. Automation of marketing processes in the context of digital transformation.

16. Digitalization of risk management in the organization.

17. Principles and methods of digital forecasting in management processes.

18. Use of digital technologies in customer relationship management.

19. The role of digitalization in managing the quality of products and services.

20. Adaptation of digital tools to the specifics of management processes in various industries.

21. The impact of digitalization on the processes of operational management in the organization.

22. Role-playing game of digital technologies in strategic management.

23. Digital transformation of management processes in the public sector.

24. Benefits and challenges of digitalization in supply chain management.

25. Use of digital platforms and ecosystems in management processes.

26. Integration of digital tools into innovation management processes.

27. Introduction of digital technologies in crisis management.

28. Modeling and optimization of business processes using digital tools.

29. Digital transformation of corporate culture in personnel management.

30. Use of digital technologies in organizational change management.

31. Automation of organization resource management processes in the context of digital transformation.

32. Digitalization of the process of managing production operations.

33. The role of digital technologies in the management of intellectual property.

34. Introduction of digital tools in the management of quality standards.

35. Use of digital tools in managing the pricing policy of an organization.

36. Digital transformation of sales and customer service management.

37. Innovative management models in the context of digital technologies.

38. Digitalization of management of public relations and reputation of the

organization.

39. Processes of digital coaching and mentoring in management processes.

40. Implementation of blockchain technologies in management processes.

## **4. Educational, methodological and information support 4.1 Regulatory documents and GOSTs 4.2 Main literature**

- 1. Galiyeva N. V. Information technologies in management: textbook M.: MISIS, 2020. - 172 p. - ISBN 978-5-907226-81-4. — Text: electronic // Doe: electronic library system. - url[:https://e.lanbook.com/book/147972](https://e.lanbook.com/book/147972)
- 2. Brozgunova N. P. Information technologies for project management: textbook - Voronezh: Michurinsky State Agrarian University, 2021. - 79 p. — ISBN 978-5-94664-445-7. — Text: electronic // Doe: electronic library system. url[:https://e.lanbook.com/book/202019](https://e.lanbook.com/book/202019)

## **4.3 Additional literature**

- 1. Chaika, A. M., Bradul N.V., Bradul S.V. Information technologies in anticrisis management: textbook / - D .: DONAUIGS, 2021. - 208 p. — Text: electronic // Doe: electronic library system. url[:https://e.lanbook.com/book/225800](https://e.lanbook.com/book/225800)
- 2. Provalov V. S. Information technologies of management: textbook 4th ed., Sr. — M.: FLINTA, 2018. — 373 p. - ISBN 978-5-9765-0269-7. — Text: electronic // Doe: electronic library system. url[:https://e.lanbook.com/book/109575](https://e.lanbook.com/book/109575)

## **4.4 Electronic educational resources**

Electronic educational resource for the discipline is being developed.

## **4.5 Licensed and Free Software**

Office applications, Microsoft Office 2013 (or lower) - Microsoft Open License. License No. 61984042

## **4.6 Modern professional databases and information reference systems**

Office Applications, Microsoft Office 2013 (or lower) -Microsoft Open License - License No. 61984042 Agreement No. 08-05/13 of 06/03/2013 Acceptance and transfer certificate No. 961, Transfer and acceptance certificate No. 385

Operating system, Windows 7 (or lower) - Microsoft Open License – License No. 61984214, 61984216, 61984217, 61984219, 61984213, 61984218, 61984215; 961

#### **5. Logistics**

Audiences for lectures and seminars of the general fund: study tables with benches, classroom board, portable multimedia complex (projector, projection screen, laptop). Teacher's workplace: table, chair.

Office applications, Microsoft Office 2013 (or lower) -Microsoft Open License - License No. 61984042 Agreement No. 08-05/13 dated 06/03/2013 Transfer and Acceptance Certificate No. 961, Transfer and Acceptance Certificate No. 385

Operating system, Windows 7 (or lower) - Microsoft Open License – License No. 61984214, 61984216, 61984217, 61984219, 61984213, 61984218, 61984215; 961

### **6. Guidelines**

## **6.1 Methodological recommendations for the teacher on the organization of training**

A presentation (from the English word - presentation) is a set of color slide pictures on a specific topic, which is stored in a special format file with the PP extension. The term "presentation" (sometimes called "slide film") is associated primarily with the information and advertising functions of pictures that are designed for a certain category of viewers (users).

Multimedia computer presentation is:

- dynamic synthesis of text, image, sound;
- interactive contact of the speaker with the demonstration material;
- mobility and compactness of information carriers and equipment;
- ability to update, supplement and adapt information;

Rules for the design of computer presentations

General Design Rules

Many designers argue that there are no laws and rules in design. There are tips, tricks, tips. Design, like any kind of creativity, art, like any way of some people to communicate with others, like language, like thought, will bypass any rules and laws.

Font design rules:

- Serif fonts are easier to read than sans-serif fonts;
- Capital letters are not recommended for body text.

 Font contrast can be created through: font size, font weight, style, shape, direction, and color.

- Rules for choosing colors.
- The color scheme should consist of no more than two or three colors.
- There are incompatible color combinations.
- Black color has a negative (gloomy) connotation.
- White text on a black background is hard to read (inversion is hard to read).

Presentation design guidelines

In order for the presentation to be well perceived by the audience and not cause negative emotions (subconscious or completely conscious), it is necessary to follow the rules for its design.

The presentation involves a combination of information of various types: text, graphics, musical and sound effects, animation and video clips. Therefore, it is necessary to take into account the specifics of combining fragments of information of various types. In addition, the design and demonstration of each of the listed types of information is also subject to certain rules. So, for example, for textual information, the choice of font is important, for graphic information - brightness and color saturation, for their best joint perception, optimal relative position on the slide is necessary.

Consider recommendations for the design and presentation of various types of materials on the screen.

Formatting text information:

• font size:  $24-54$  pt (headline),  $18-36$  pt;

 font color and background color should contrast (the text should be well read), but not hurt the eyes;

• font type: smooth sans-serif for body text (Arial, Tahoma, Verdana),

• italics, underlining, bold, capital letters are recommended to be used only for semantic highlighting of a text fragment.

Formatting graphic information:

 drawings, photographs, diagrams are designed to supplement textual information or convey it in a more visual form;

 it is desirable to avoid drawings in the presentation that do not carry a semantic load if they are not part of the style design;

• the color of graphic images should not contrast sharply with the overall style of the slide;

• illustrations are recommended to be accompanied by explanatory text;

• if a graphic image is used as a background, then the text on this background should be well readable.

The content and location of information blocks on the slide:

 $\bullet$  there should not be too many information blocks (3-6);

 $\bullet$  the recommended size of one information block is no more than  $1/2$  of the slide size;

it is desirable to have on the page blocks with different types of information (text, graphs, diagrams, tables, figures) that complement each other;

• keywords in the information block must be highlighted;

• information blocks should be placed horizontally, blocks related in meaning - from left to right;

• the most important information should be placed in the center of the slide;

• the logic of presenting information on slides and in the presentation should correspond to the logic of its presentation.

In addition to the correct arrangement of text blocks, one must not forget about their content - the text. In no case should it contain spelling errors. You should also take into account the general rules for formatting the text.

After creating a presentation and its design, you need to rehearse its presentation and your performance, check how the presentation will look like as a

whole (on a computer screen or projection screen), how quickly and adequately it is perceived from different audience locations, under different lighting conditions, noise accompaniment, in an environment as close as possible to the real conditions of the performance.

### **6.2 Guidelines for students on mastering the discipline**

Lecture - a systematic, consistent, monologue presentation by the teacher of educational material, as a rule, of a theoretical nature. When preparing a lecture, the teacher is guided by the working program of the discipline. In the course of lectures, it is recommended to keep a summary, which will later allow you to recall the studied educational material, to supplement the content during independent work with **literature** 

You should also pay attention to categories, formulations that reveal the content of certain phenomena and processes, scientific conclusions and practical recommendations, positive experience in oratory. It is advisable to leave fields in the working notes on which to make notes from the recommended literature, supplementing the material of the lecture heard, as well as emphasizing the particular importance of certain theoretical positions.

Lecture conclusions summarize the teacher's reflections on educational issues. The teacher provides a list of used and recommended sources for studying a particular topic. At the end of the lecture, students have the opportunity to ask questions to the teacher on the topic of the lecture. When lecturing on the discipline, electronic multimedia presentations can be used.

#### **Guidelines for students when working at the seminar**

Seminars are implemented in accordance with the working curriculum with consistent study of the topics of the discipline. In preparation for the seminars, the student is recommended to study the basic literature, get acquainted with additional literature, new publications in periodicals: magazines, newspapers, etc. In this case, the recommendations of the teacher and the requirements of the curriculum should be taken into account. It is also recommended to refine your lecture notes by making appropriate entries in it from the literature recommended by the teacher and provided by the curriculum. Abstracts should be prepared for presentations on all educational issues submitted to the seminar.

Since the student's activity in seminars is the subject of monitoring his progress in mastering the course, preparation for seminars requires a responsible attitude. In interactive classes, students should be active.

### **Guidelines for students on the organization of independent work**

Independent work of students is aimed at independent study of a separate topic of the academic discipline. Independent work is mandatory for each student, its volume is determined by the curriculum. During independent work, the student interacts with the recommended materials with the participation of the teacher in the form of consultations. The electronic library system (electronic library) of the university provides the possibility of individual access for each student from any point where there is access to the Internet.

If there are students from among persons with disabilities, they will be provided with printed and (or) electronic educational resources in forms adapted to their disabilities.

### **7. Evaluation fund**

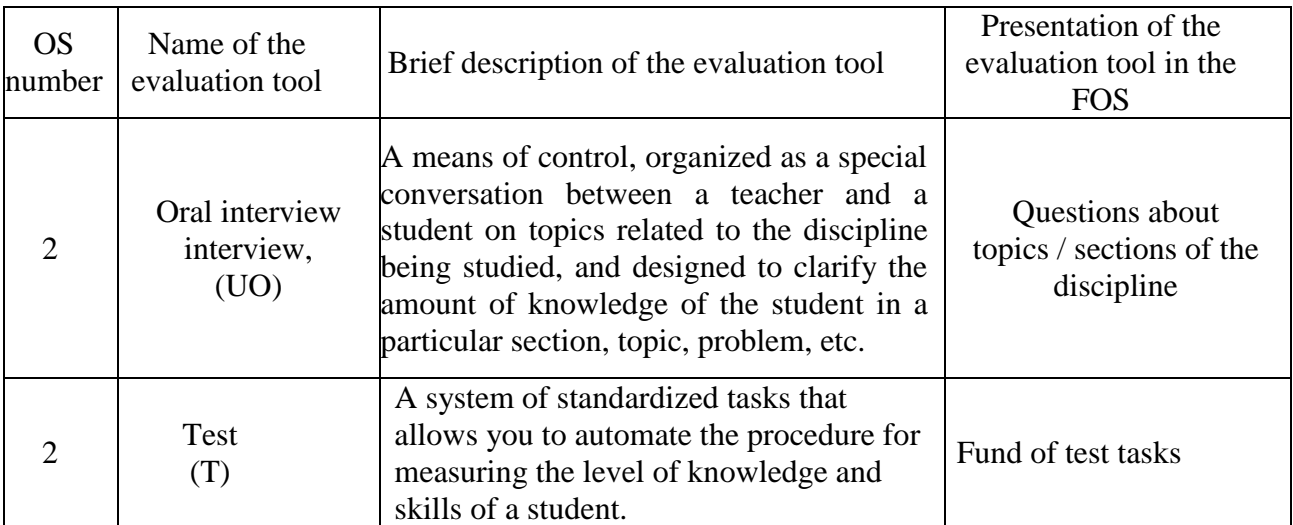

#### **7.1 Methods for monitoring and evaluating learning outcomes**

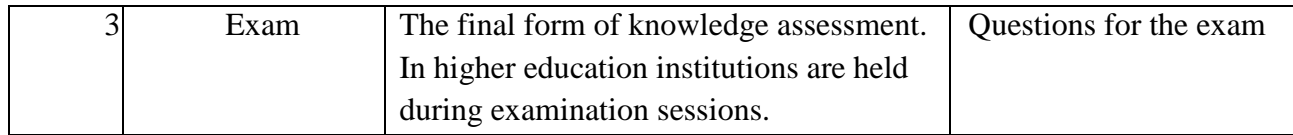

# **7.2 Scale and criteria for evaluating learning outcomes**

An indicator of competency assessment at various stages of their formation is the achievement by students of the planned learning outcomes in the discipline (module).

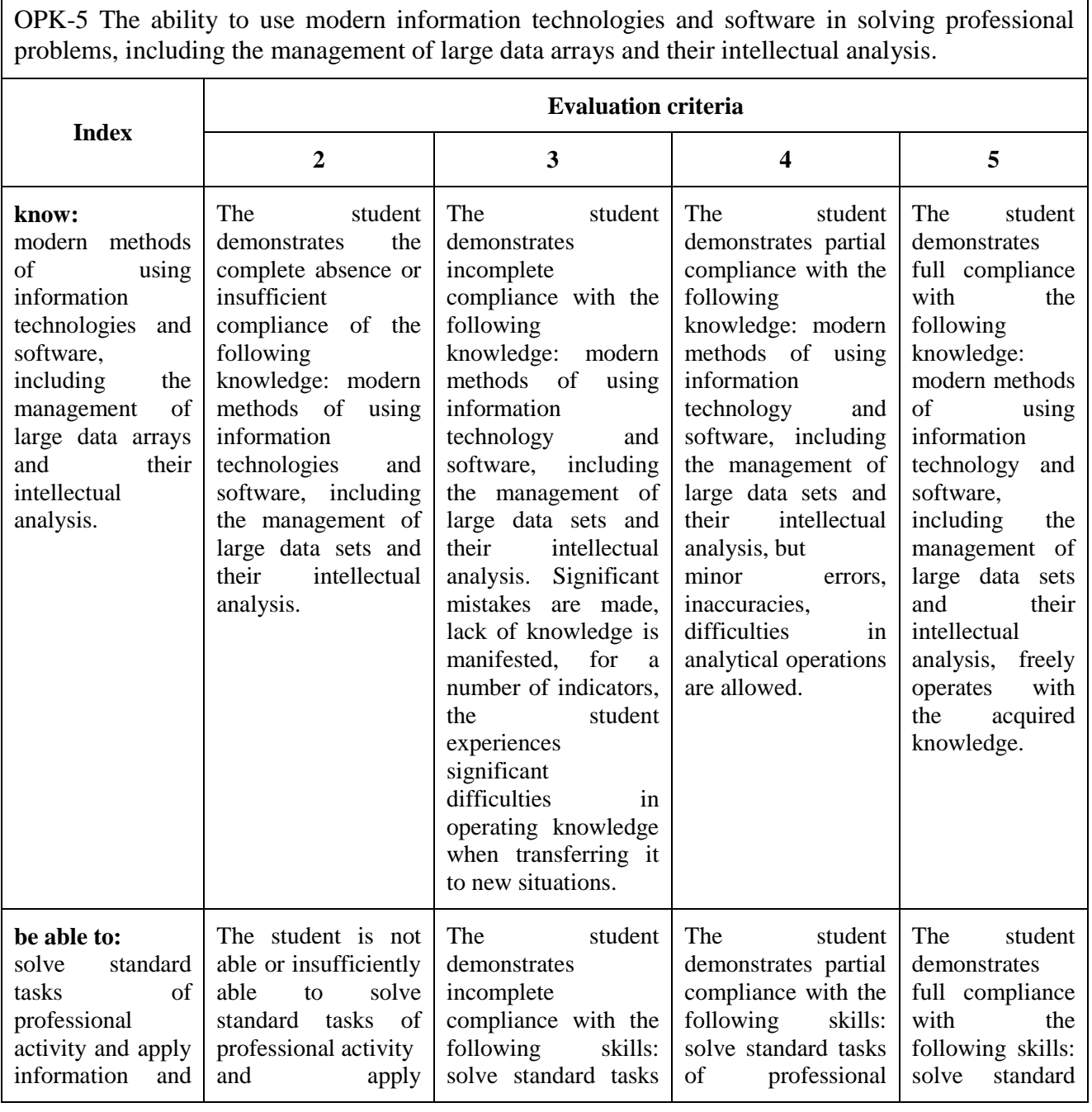

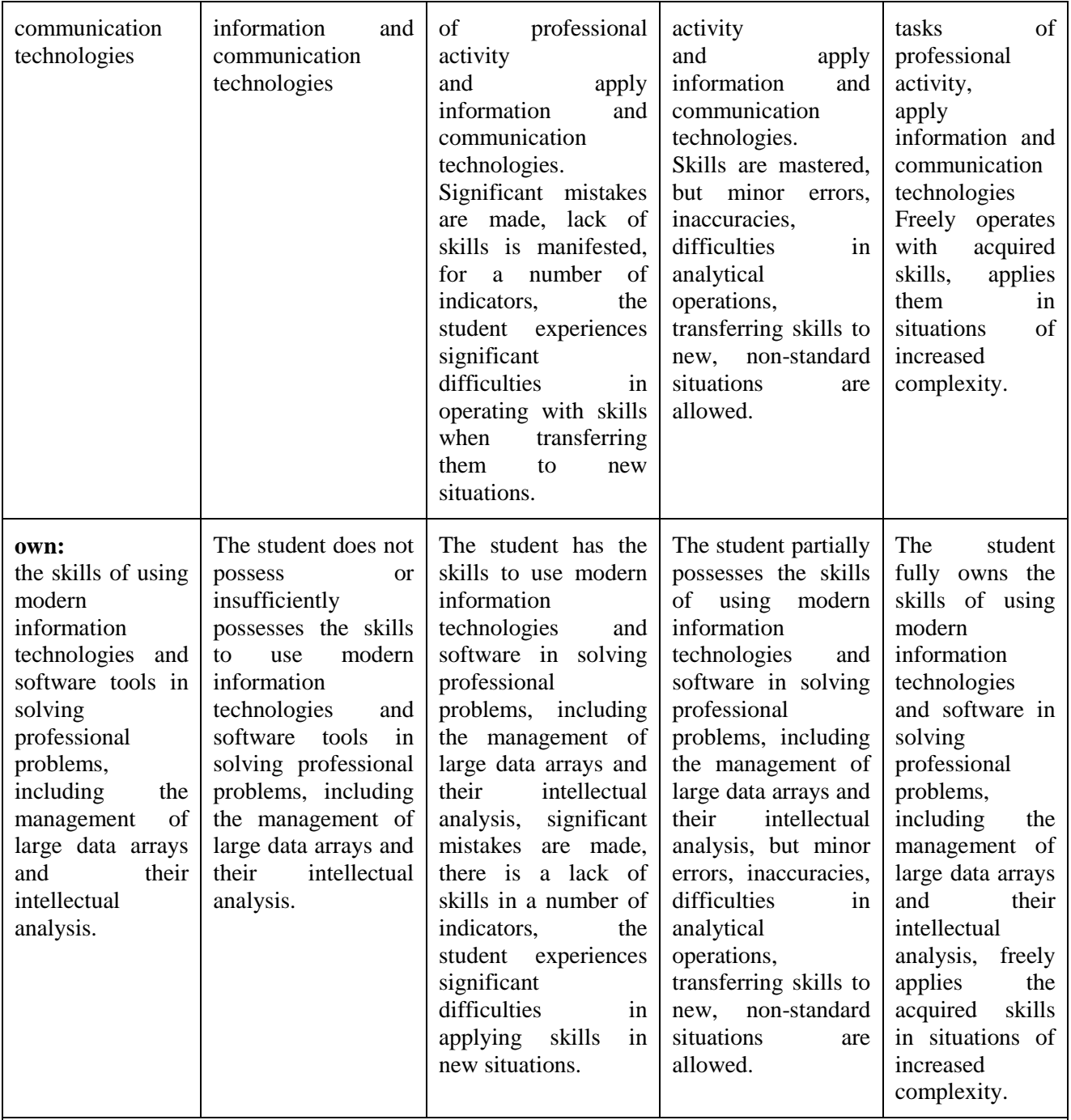

**OPK - 6.**Able to understand the principles of operation of modern information technologies and use them to solve problems of professional activity

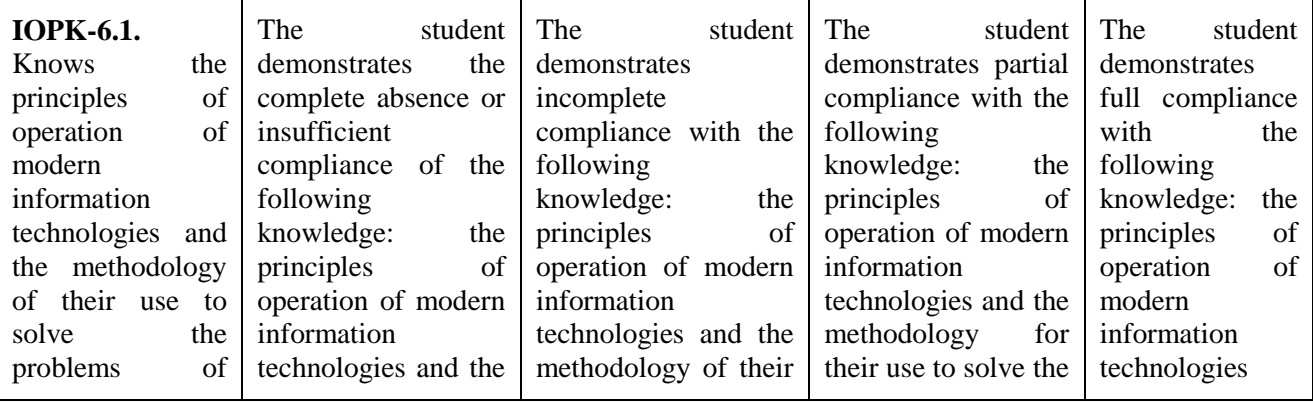

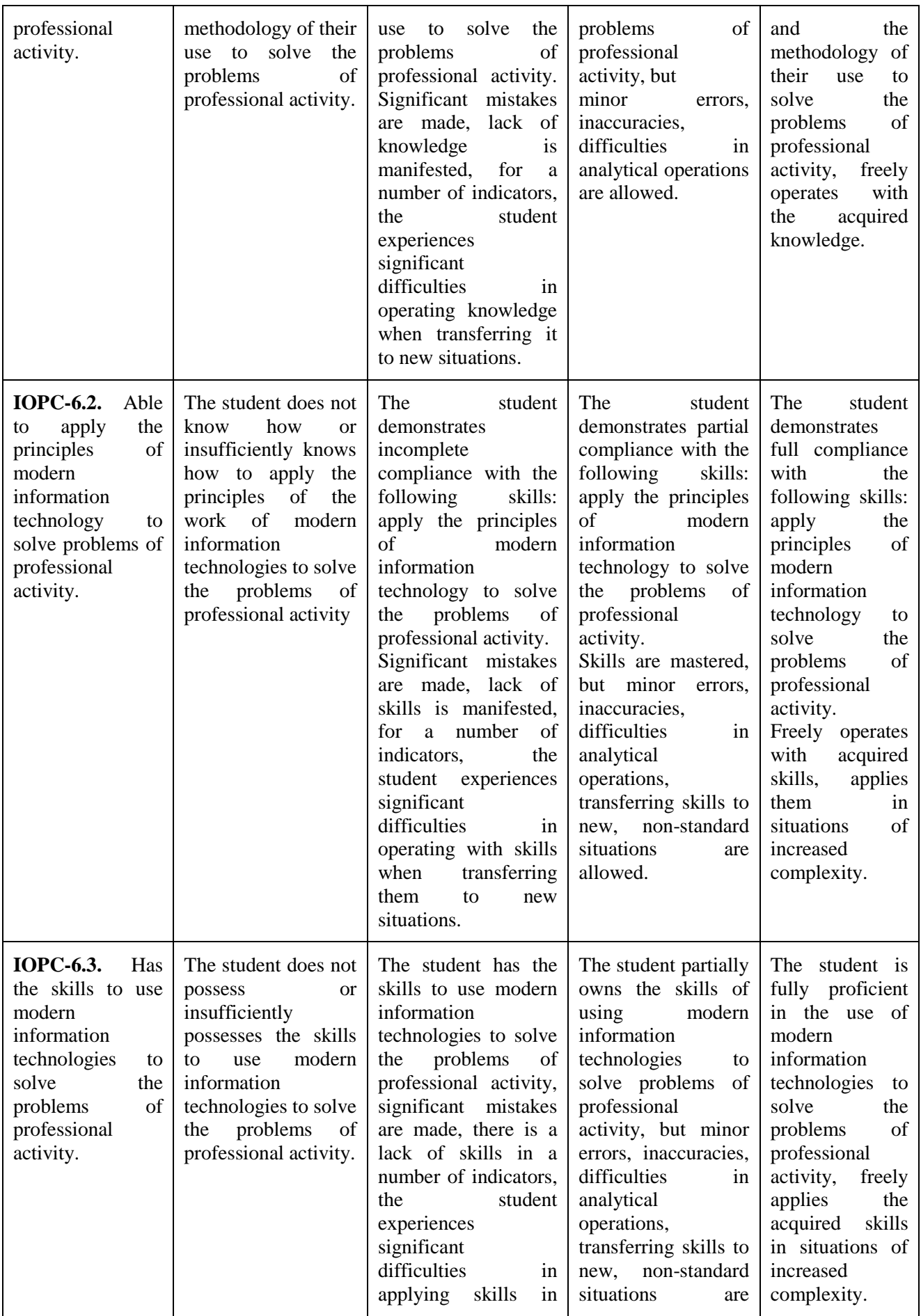

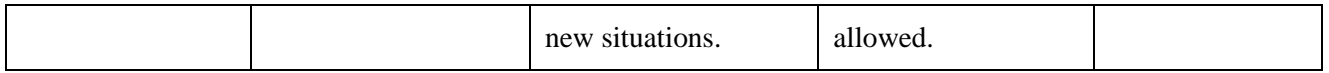

## **7.3 Evaluation tools**

7.3.1 Questions for preparing for the exam in the discipline "Digitalization of management processes" formation of the competence of OPK-5, OPK-6

1. What is the essence of information management and what is the place of an IT manager in IP management?

2. What is an information system?

3. What are the functions of an IT manager at a consumer firm and an IP manufacturing firm?

4. What are the features of information process management?

5. What are the features of managing the processes of creating new knowledge?

6. What are the features of creative potential management?

7. What are the features of innovation management?

8. What are the features of managing the social and psychological aspects of innovation?

9. What is the decision maker's information environment?

- 10. What is an instrumental environment?
- 11. What is corporate information resources?
- 12. What is the organizational structure?
- 13. What is a technological environment?

14. What is the place of corporate information resources in the structure of FIT?

15. What is the mutual influence of PT and FIT?

16. What is the relationship of FIT with the business process?

17. What are the methods for distributing FIT between participants in a business process?

18. What is IP risk?

- 19. What is the place of IT risk among management risks?
- 20. How are IP risks classified and what are the methods of their regulation?

21. What risks exist at various stages of their IP life cycle? 22. How to assess the risk of purchasing, implementing and operating IS?

23. What are MRP, MRPII, ERP, APS, PDM, CRM, SCM, PLM systems?

24. What are the functionality and structure of information systems (MRP; MRPII; ERP; APS; e-commerce systems)?

25. What are the features, positive and negative aspects of the implementation of MRPII; ERP systems?

26. What is TPS; MIS; EPSS; IPSS; EIS; GPSS; DSS - systems?

27. What are the functionality and structure of information systems DSS; EPSS)?

28. What are the features, positive and negative aspects of the implementation of DSS systems?

29. What is a custom, unique, replicated IP?

30. What is a transformer system (constructor system)?

31. What is IP adaptation?

32. What is adaptable IC?

33. What are the ways to acquire IP?

34. What are the advantages and disadvantages of buying IP?

35. What are the advantages and disadvantages of developing IS by an IS developer?

36. What are the advantages and disadvantages of developing IP on your own?

37. What are the advantages and disadvantages of buying and upgrading IP?

38. What are the advantages and disadvantages of custom, unique and replicated information systems?

39. What are the advantages and disadvantages of domestic and foreign information systems?

40. What is outsourcing?

41. What is ASP (Arplications Service Providing)?

42. What are the advantages and disadvantages of outsourcing?

43. What components does the purchase price of IP include?

44. What are the components of the total cost of IP ownership?

- 45. What stages of the IP life cycle affect the price of IP ownership?
- 46. What is ABC (Activity Based Costing)?
- 47. What determines the quality of IP?
- 48. What are the general requirements for IP?
- 49. What is TQM (Total Quality Management)?
- 50. What is CMM (Sarabilitu Maturitu Model)?
- 51. What is the IP life cycle?
- 52. What are the IP life cycle models?
- 53. What are the features of the cascade, phased and spiral model of the IP life cycle?
- 54. What are the stages of the IP life cycle?
- 55. What are the features of IP management at various stages of their life cycle? Fund of test tasks

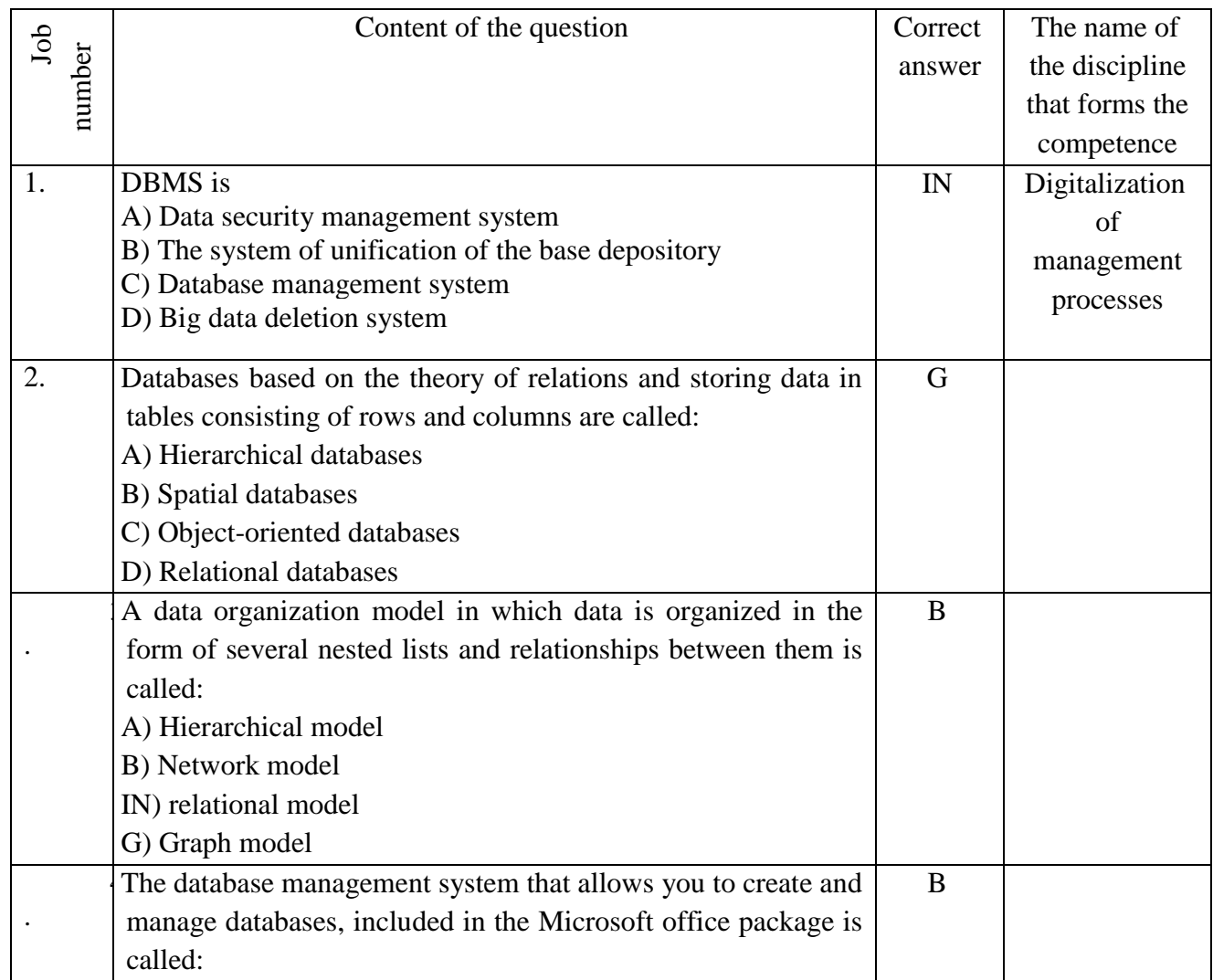

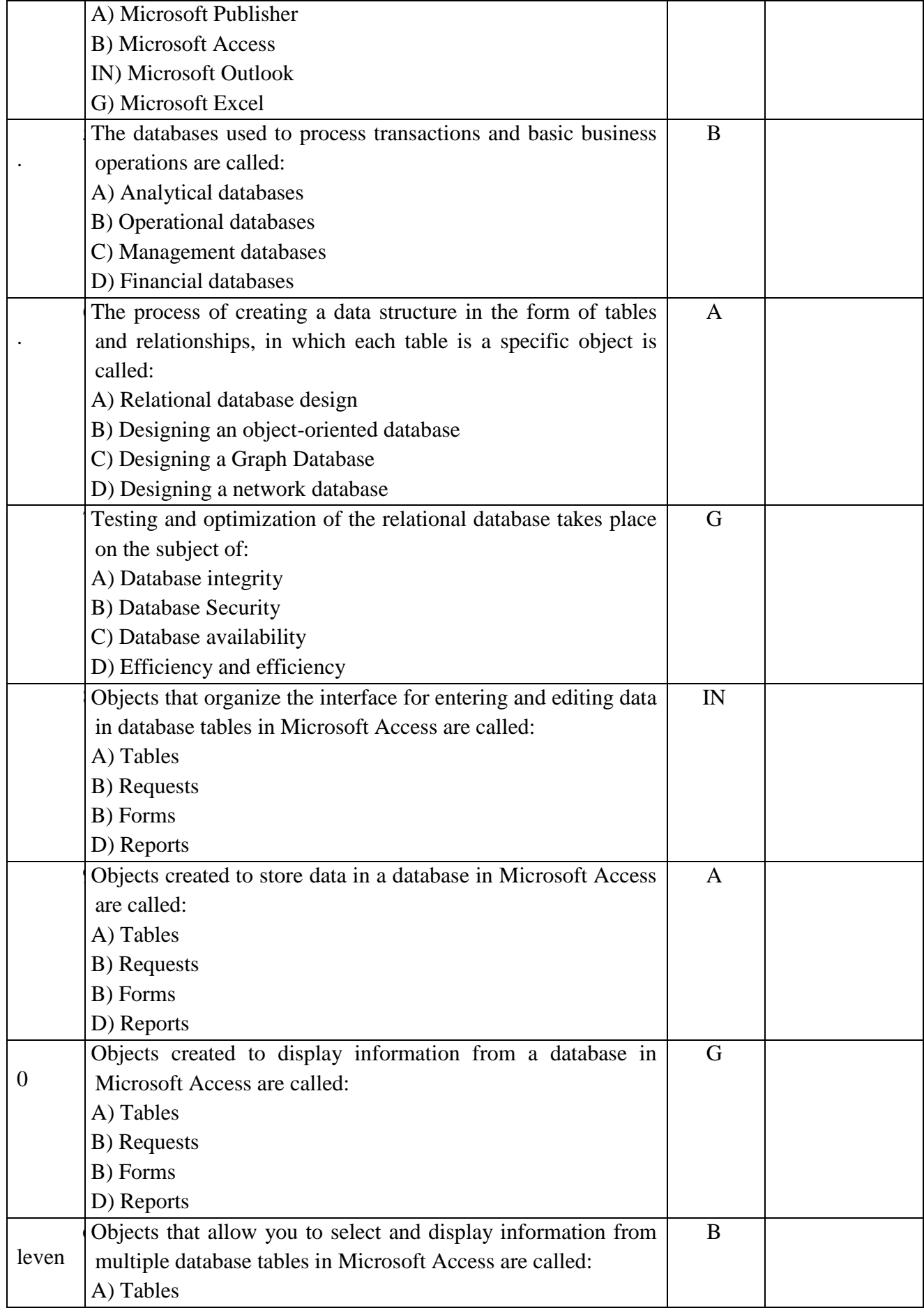

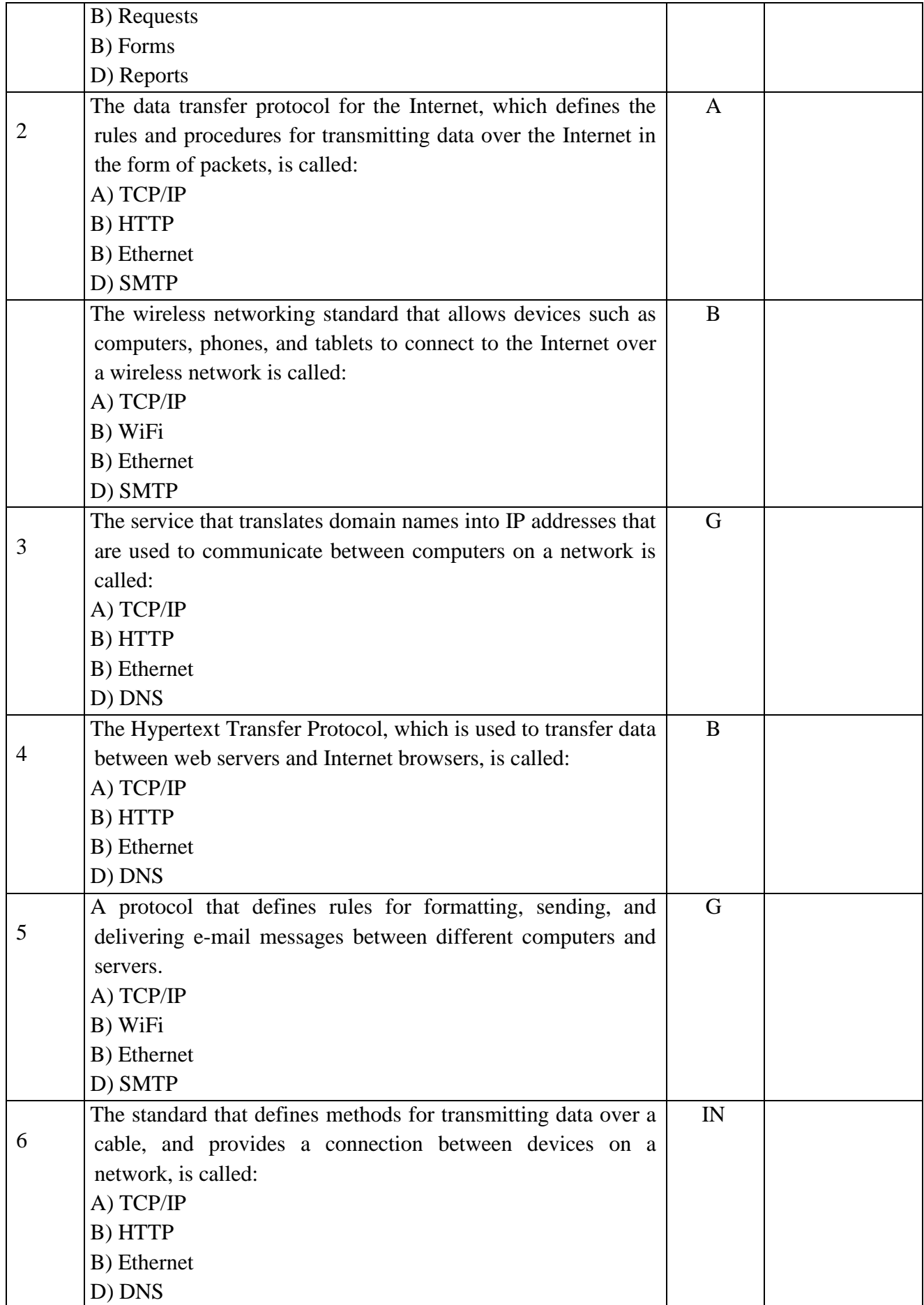

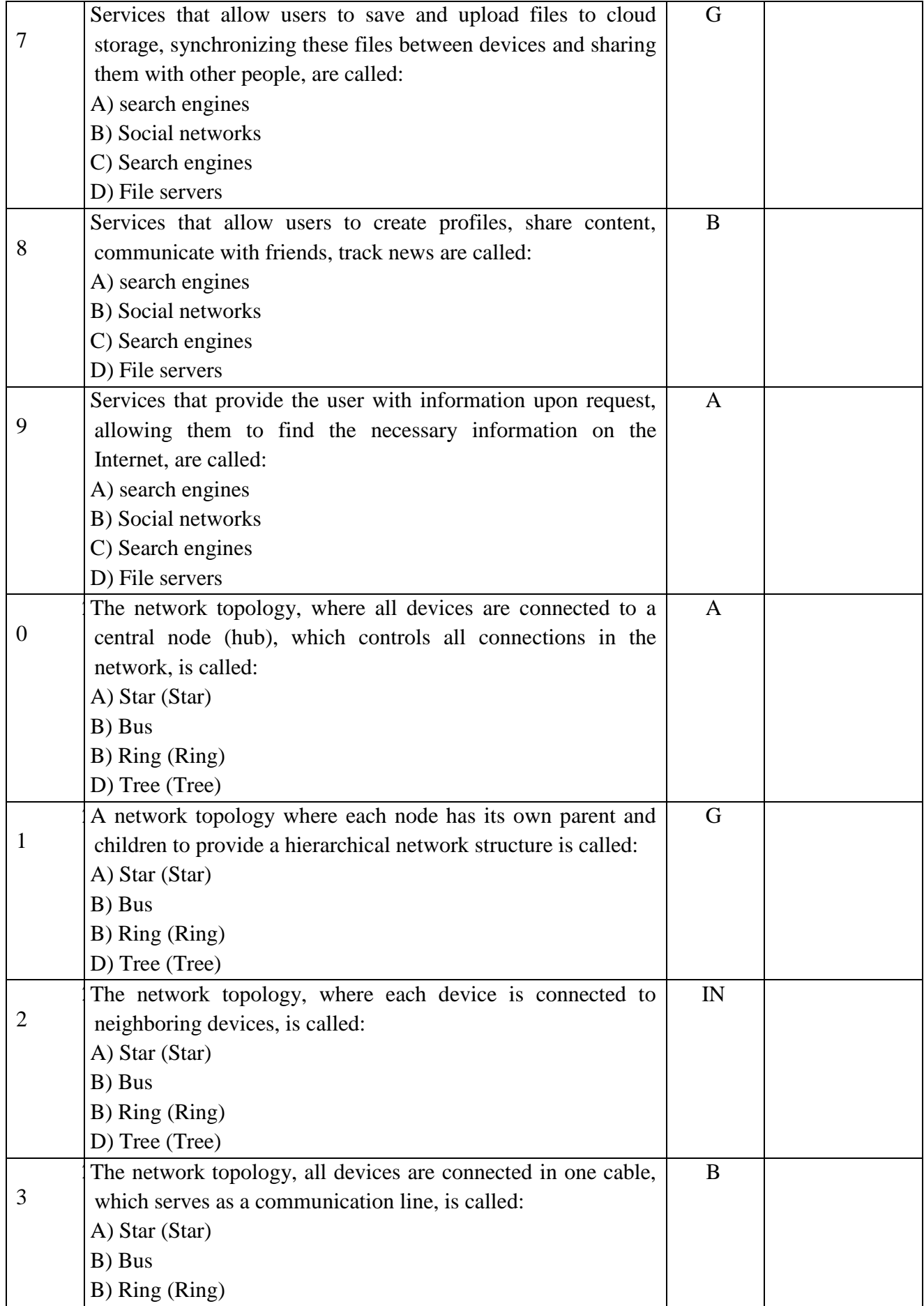

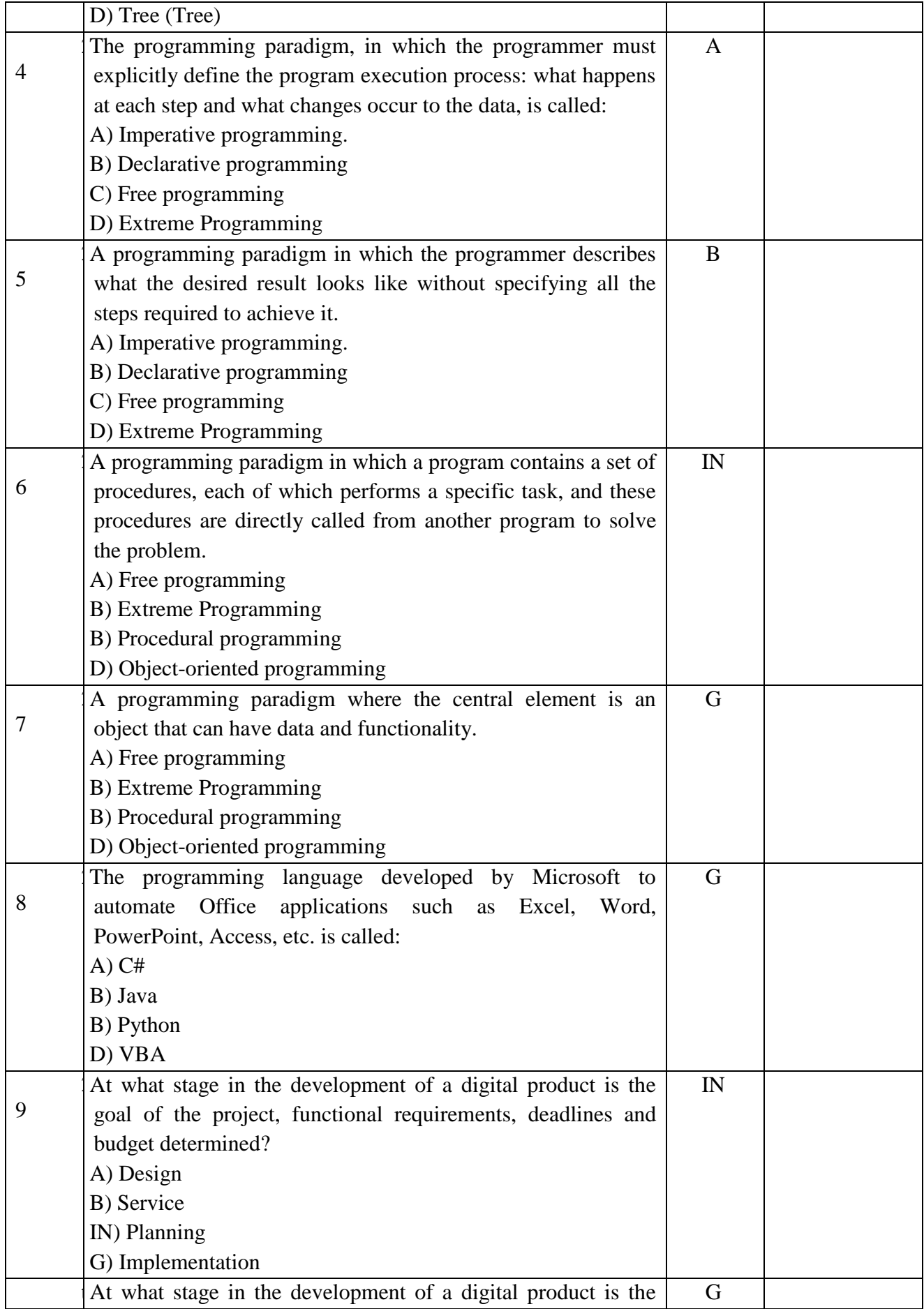

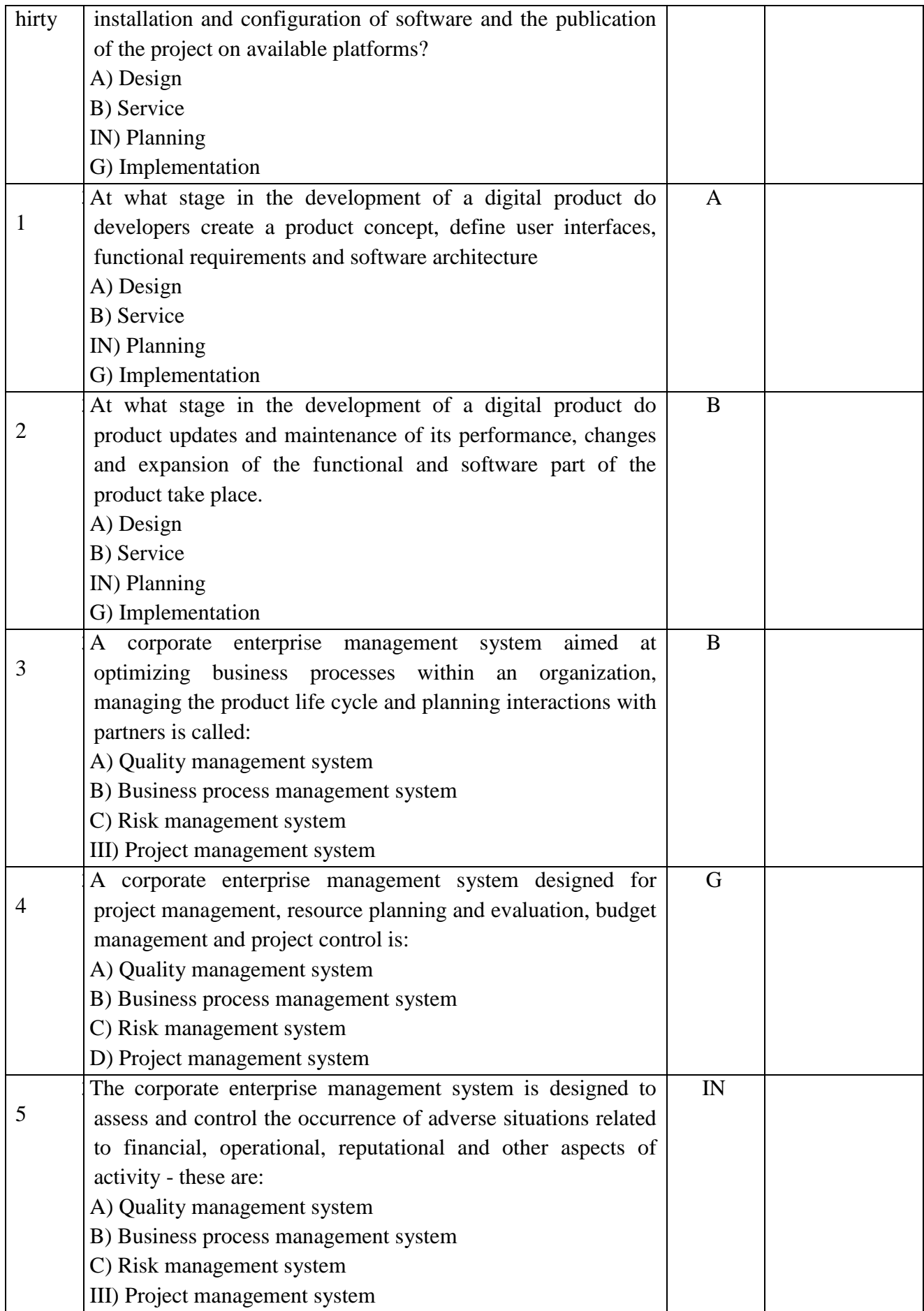

![](_page_28_Picture_203.jpeg)

![](_page_29_Picture_179.jpeg)

![](_page_30_Picture_161.jpeg)

![](_page_31_Picture_170.jpeg)

![](_page_32_Picture_149.jpeg)

![](_page_33_Picture_163.jpeg)

![](_page_34_Picture_155.jpeg)

![](_page_35_Picture_156.jpeg)

![](_page_36_Picture_158.jpeg)

![](_page_37_Picture_162.jpeg)

![](_page_38_Picture_151.jpeg)

![](_page_39_Picture_128.jpeg)

### 7.3.1. Current control

In the learning process, evaluation tools for midterm monitoring of progress are used: reports; surveys; tasks;

Sample tasks for current control, examination tickets are given in the appendix.

When performing current control, it is possible to use test material. Samples of control questions and tasks for conducting current control are given in the appendix. When implementing the undergraduate program, the organization has the right to use e-learning and distance learning technologies. All materials are posted in the LMS of the Moscow Poly (https://online.mospolytech.ru/).

When teaching people with disabilities, e-learning and distance learning technologies should provide for the possibility of receiving and transmitting information in forms accessible to them.

6.1.1. A list of competencies indicating the stages of their formation in the process of mastering the educational program.

As a result of mastering the discipline (module), the following competencies are formed:

![](_page_40_Picture_99.jpeg)

In the process of mastering the educational program, these competencies, including their individual components, are formed in stages during the development of disciplines (modules), practices by students in accordance with the curriculum and calendar schedule of the educational process.

## 7.3.2 Form of intermediate certification: examination.

Intermediate certification of students in the form of an exam is carried out based on the results of all types of educational work provided for by the curriculum for a given discipline (module), while taking into account the results of current monitoring of progress during the semester. The assessment of the degree of achievement by students of the planned learning outcomes in the discipline (module) is carried out by the teacher conducting classes in the discipline (module) by the method of expert assessment. Based on the results of the intermediate certification for the discipline (module), the mark "excellent", "good", "satisfactory" or "unsatisfactory" is given.,

Only students who have completed all types of educational work provided for by the work program for the discipline "Digitalization of Management Processes" are allowed to the intermediate certification (it is indicated what exactly - passed the intermediate control, completed laboratory work, made a report, etc.)

![](_page_40_Picture_100.jpeg)

![](_page_41_Picture_102.jpeg)

Only students who have completed all types of educational work provided for by the work program for the discipline are allowed to intermediate certification.